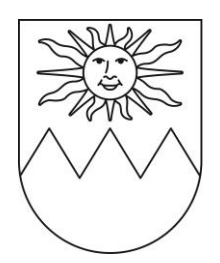

Comune di Porza

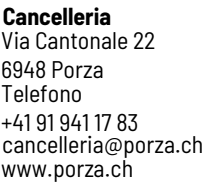

# **FORMULARIO RICHIESTA INCENTIVI COMUNALI TRASPORTI PUBBLICI**

(base legale Regolamento comunale erogazione incentivi mobilità sostenibile e Ordinanza municipale)

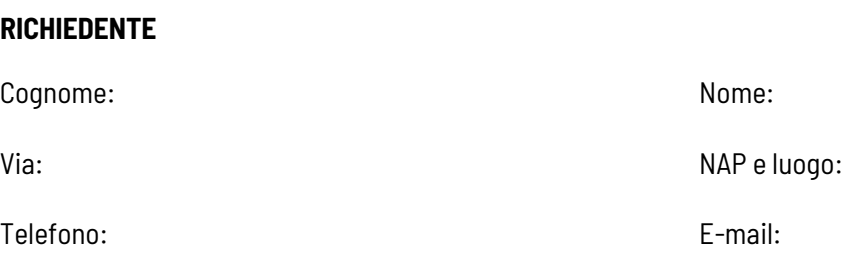

# **INCENTIVO RICHIESTO**

### *Abbonamenti per trasporti pubblici*

- Arcobaleno
- $\Box$  TPL
- $\Box$  ARL
- $\square$  Autopostale

 $\Box$  FFS, compreso l'abbonamento  $\frac{1}{2}$  prezzo e l'abbonamento generale.

#### **Documenti da allegare:**

*L'incentivo è concesso dopo l'acquisto del titolo di trasporto per il quale viene richiesto il contributo, entro 45 giorni dalla data dell'acquisto del'abbonamento, allegando il giustificativo della prova dell'avvenuto pagamento.*

## **RECAPITO PER IL VERSAMENTO**

Nome intestatario conto

Conto corrente postale

Conto corrente bancario

Località

Numero clearing

#### **Avvertenza**

*Con la firma del presente documento dichiaro di aver preso atto del relativo Regolamento comunale per l'erogazione dei diversi incentivi e la relativa Ordinanza municipale e di adempiere a tutte le condizioni.*

Data Firma del richiedente ........................................................

# DECISIONE DEL MUNICIPIO

□ Preavviso favorevole □ Preavviso negativo

Osservazioni

………………………………………………………………………………………………………………………………………………………………..… ………………………………………………..………………………………………………………………………………………………………………… ………………………………………………..…………………………………………………………………………………………………………………

INCENTIVO CONCESSO: CHF \_\_\_\_\_\_\_\_\_\_\_\_\_\_